Dreamweaver

- 13 ISBN 9787301168547
- 10 ISBN 7301168543

出版时间:2010-6

页数:344

版权说明:本站所提供下载的PDF图书仅提供预览和简介以及在线试读,请支持正版图书。

www.tushu000.com

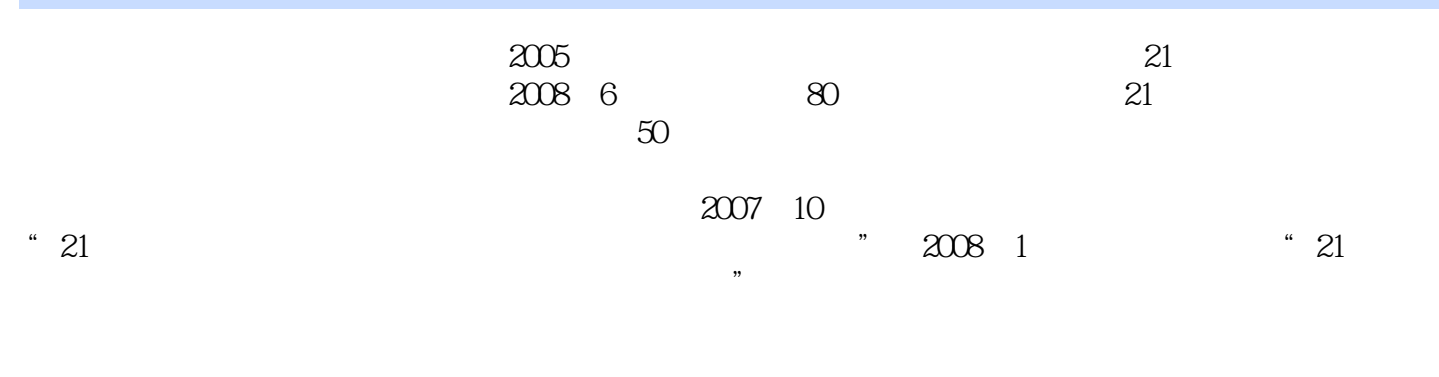

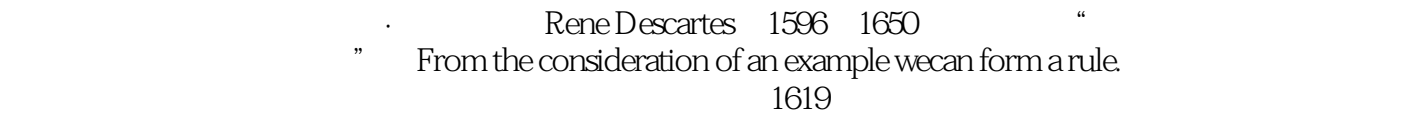

*Page 2*

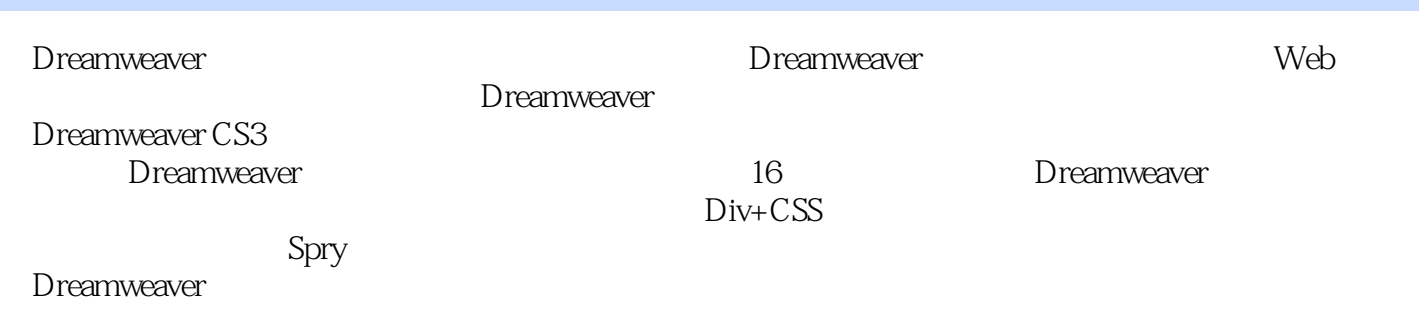

*Page 3*

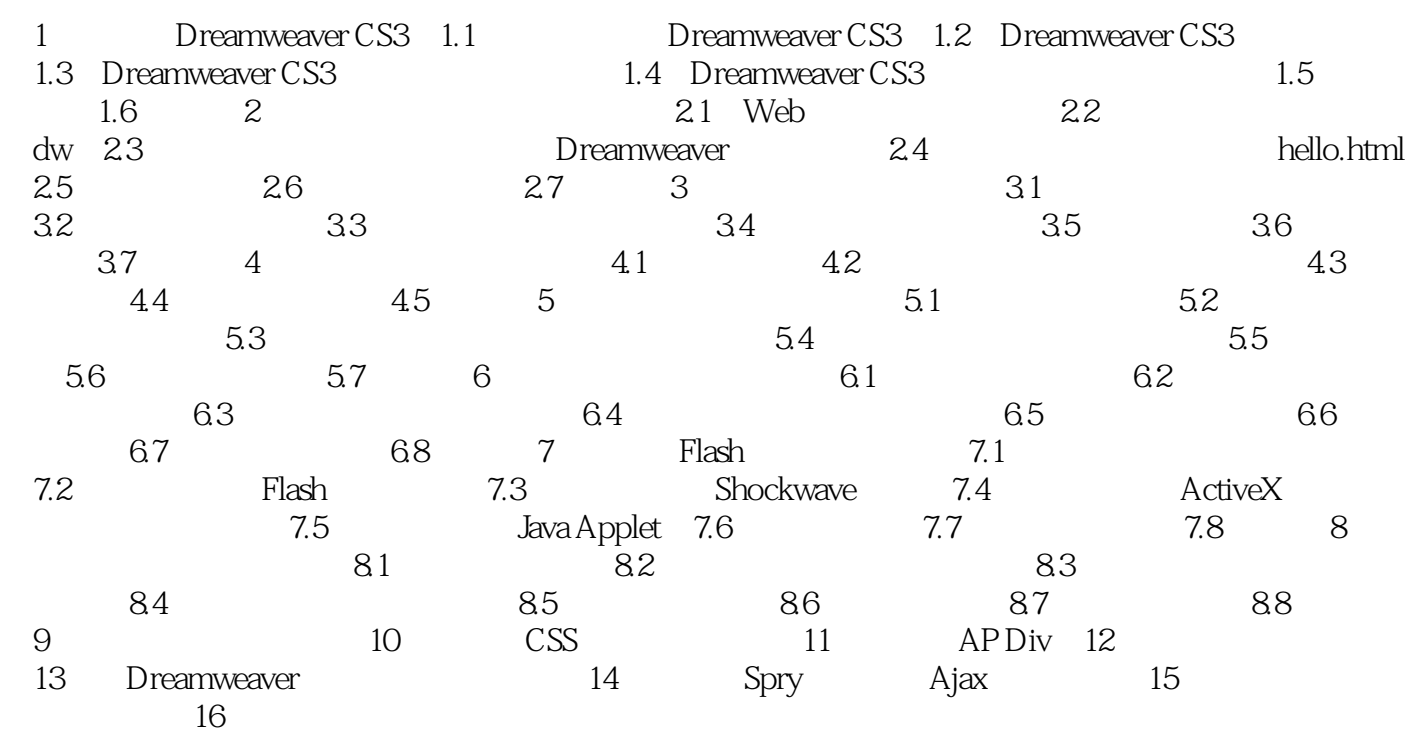

本站所提供下载的PDF图书仅提供预览和简介,请支持正版图书。

:www.tushu000.com